## **Como trocar a senha da Rede no Windows**

From: <https://wiki.ime.usp.br/> - **Wiki da Rede IME**

Permanent link: **[https://wiki.ime.usp.br/tutoriais:windows:trocar\\_senha?rev=1633027620](https://wiki.ime.usp.br/tutoriais:windows:trocar_senha?rev=1633027620)**

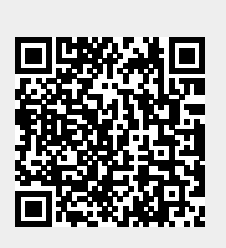

Last update: **2021-09-30 15:47**